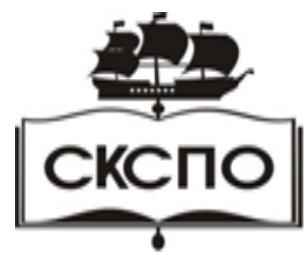

государственное автономное профессиональное образовательное учреждение Самарской области «Самарский колледж сервиса производственного оборудования имени Героя Российской Федерации Е.В. Золотухина»

## **Методические рекомендации по выполнению самостоятельной работы**

## **по дисциплине ЕН.02 Информатика и информационнокоммуникационные технологии в профессиональной деятельности**

программы подготовки специалистов среднего звена по специальности 44.02.01 Дошкольное образование

г. Самара, 2021

# **Содержание**

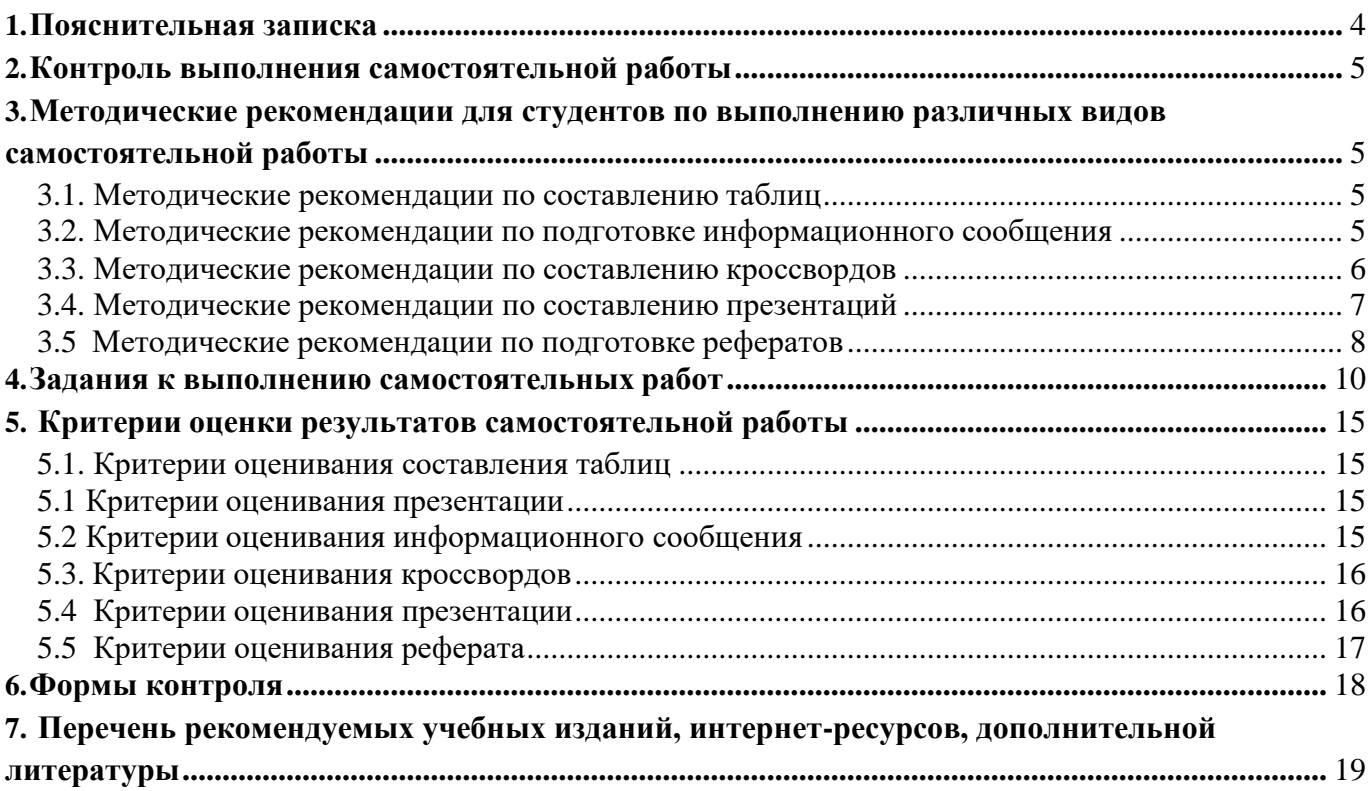

#### <span id="page-2-0"></span>**1. Пояснительная записка**

Основными целями внеаудиторной самостоятельной работы студентов являются:

- − овладение знаниями, профессиональными умениями и навыками деятельности по профилю специальности;
- − формирование готовности к самообразованию, самостоятельности и ответственности;
- − развитие творческого подхода к решению проблем учебного и профессионального уровня.

*Цель методических рекомендаций:* оказание помощи студентам в выполнении самостоятельной работы по дисциплине ЕН.02 Информатика и информационнокоммуникационные технологии в профессиональной деятельности.

Настоящие методические рекомендации содержат виды работ, которые позволят студентам получить

#### *практические умения и навыки:*

- − работать с современными операционными системами, текстовыми редакторами, табличными процессорами, графическими редакторами, программами подготовки презентаций, информационно-поисковыми системами и пользоваться возможностями информационнотелекоммуникационной сети "Интернет" (далее - сеть Интернет);
- − профессионально осуществлять набор текстов на персональном компьютере. Настоящие методические указания содержат виды работ, которые позволят студентам

уметь:

− использовать программное обеспечение в профессиональной деятельности;

− применять компьютерные и телекоммуникационные средства.

#### знать:

- − основные понятия автоматизированной обработки информации, общий состав и структуру персональных ЭВМ и вычислительных систем;
- − состав, функции и возможности использования информационных и телекоммуникационных технологий в профессиональной деятельности;
- − базовые системные программные продукты и пакеты прикладных программ.

В соответствии с учебным планом на самостоятельную работу студентов отводится 37 часов.

### <span id="page-3-0"></span>**2. Контроль выполнения самостоятельной работы**

Результаты самостоятельной работы студента контролируются преподавателем. Эти результаты учитываются в ходе текущей и промежуточной аттестации студента по дисциплине ЕН.02 Информатика и информационнокоммуникационные технологии в профессиональной деятельности. Наиболее целесообразной формой оценки результатов работы является балльная система. При оценке результатов самостоятельной работы студента учитывается уровень сложности задания.

#### <span id="page-3-1"></span>**3.Методические рекомендации для студентов по выполнению различных видов самостоятельной работы**

## <span id="page-3-2"></span>**3.1. Методические рекомендации по составлению таблиц**

Сначала необходимо определить признаки и свойства по которым можно сравнивать материал (технические характеристики, геометрические размеры, сфера применения и т. д).

Затем составляется таблица с определенным количеством граф (количество столбцов соответствует числу сравниваемых объектов, количество строк – признаков сравнения).

Заполняются названия строк и столбцов, причем обязательно нужно указать единицы измерения количественной величины.

Соответствующие графы заполняются значениями.

Таблица должна иметь название.

Например:

Таблица 1 – Сравнение материнских плат

| Характеристика                                      | Asus B85M-G      | <b>MSI G41M-P33</b><br>Combo |
|-----------------------------------------------------|------------------|------------------------------|
| Размеры (B×III), мм                                 | $233 \times 193$ | $244 \times 198$             |
| Максимальная тактовая<br>частота, МГц               | 1333             | 1600                         |
| Тип оперативной памяти                              | DDR3, DDR2       | DDR <sub>3</sub>             |
| $\cdots$                                            | $\cdots$         | $\cdots$                     |
| Максимальный объём памяти,<br>$\Gamma$ <sup>6</sup> |                  | 32                           |

*Ориентировочное время выполнения* 1 час.

#### <span id="page-3-3"></span>**3.2. Методические рекомендации по подготовке информационного сообщения**

Информационное сообщение – это вид внеаудиторной самостоятельной работы по подготовке небольшого по объему устного сообщения для озвучивания на семинаре, практическом занятии. Сообщаемая информация носит характер

уточнения или обобщения, несет новизну, отражает современный взгляд по определенным проблемам.

Сообщение отличается от докладов и рефератов не только объемом информации, но и ее характером – сообщения дополняют изучаемый вопрос фактическими или статистическими материалами. Оформляется задание письменно,оно может включать элементы наглядности (иллюстрации, демонстрацию).

### **План работы над сообщением**

- собрать и изучить информационные источники по теме сообщения;
- составить план и структуру сообщения;
- выделить основные понятия;
- дополнить в текст дополнительные данные, характеризующие объект изучения;
- оформить текст письменно;
- рассказать сообщение в установленный срок.

Регламент времени на озвучивание сообщения – до 5 мин.

*Ориентировочное время выполнения 1 час.*

## <span id="page-4-0"></span>**3.3. Методические рекомендации по составлению кроссвордов**

Кроссворд – игра-задача, в которой фигура из рядов пустых клеток заполняется перекрещивающимися словами со значениями, заданными по условиям игры.

## **Этапы работы над составлением кроссворда**

1 этап – проектировочный

Определение темы, содержания, этапы работы над предстоящим проектом, методы исследования, способы оформления результатов и формы их предъявления.

2 этап – содержательный

Просматриваем и изучаем необходимый материал, как в лекциях, так и в дополнительных источниках информации. Составляем список слов раздельно по направлениям. Составляем вопросы к отобранным словам. Проверяем орфографию текста, соответствие нумерации. Оформляем готовый кроссворд.

## **Общие требования при составлении кроссвордов**

При составлении кроссвордов необходимо придерживаться принципов наглядности и доступности

− Не допускается наличие "плашек" (незаполненных клеток) в сетке кроссворда;

− Не допускаются случайные буквосочетания и пересечения;

− Загаданные слова должны быть именами существительными в именительном падеже единственного числа;

- − Двухбуквенные слова должны иметь два пересечения;
- − Трехбуквенные слова должны иметь не менее двух пересечений;
- − Не допускаются аббревиатуры (ЦПУ, ОП и т.д.), сокращения (матплата и др.);
	- − Не рекомендуется большое количество двухбуквенных слов;

− Все тексты должны быть написаны разборчиво, желательно отпечатаны.

## **Требования к оформлению**

На каждом листе должна быть фамилия автора, а также название данного кроссворда (оформляется как колонтитул);

- − Рисунок кроссворда должен быть четким;
- − Сетки всех кроссвордов должны быть выполнены в двух экземплярах: (1-

й экз. - с заполненными словами; 2-й экз. - только с цифрами позиций).

Ответы на кроссворд оформляются отдельно.

*Ориентировочное время выполнения 1 час.*

#### <span id="page-5-0"></span>**3.4. Методические рекомендации по составлению презентаций**

Презентация (от английского слова - представление) – это набор цветных картинок-слайдов на определенную тему, который хранится в файле специального формата.

Презентация должна включать:

- Название темы.
- Содержание.
- Цель самостоятельной работы.
- Ход и результат исследования.
- Выводы.
- Список использованных источников.

## **Требования к содержанию презентации**

- соответствие заявленной теме и целям;
- наличие логической связи между рассматриваемыми явлениями и показателями;
- представление информации в виде картосхем, графиков и диаграмм;
- отсутствие грамматических и стилистических ошибок;
- формулировка вывода по результатам проведенной работы.

Презентация предполагает сочетание информации различных типов: текста, графических изображений, музыкальных и звуковых эффектов, анимации и видеофрагментов. Поэтому необходимо учитывать специфику комбинирования фрагментов информации различных типов. Рассмотрим рекомендации по оформлению и представлению на экране материалов различного вида.

## **Оформление текстовой информации**

− размер шрифта: 24–54 пункта (заголовок), 18–36 пунктов (обычный текст);

− цвет шрифта и цвет фона должны контрастировать;

− тип шрифта: для основного текста гладкий шрифт без засечек (Arial, Tahoma, Verdana), для заголовка можно использовать декоративный шрифт, если он хорошо читаем;

− курсив, подчеркивание, жирный шрифт, прописные буквы рекомендуется использовать только для смыслового выделения фрагмента текста.

## **Оформление графической информации**

− желательно избегать в презентации рисунков, не несущих смысловой нагрузки, если они не являются частью стилевого оформления;

− цвет графических изображений не должен резко контрастировать с общим стилевым оформлением слайда;

− иллюстрации рекомендуется сопровождать пояснительным текстом;

− если графическое изображение используется в качестве фона, то текст на этом фоне должен быть хорошо читаем.

Анимационные эффекты используются для привлечения внимания слушателей или для демонстрации динамики развития какого-либо процесса. В этих

случаях использование анимации оправдано, но не стоит чрезмерно насыщать презентацию такими эффектами, иначе это вызовет негативную реакцию аудитории.

Звуковое сопровождение должно отражать суть или подчеркивать особенность темы слайда, презентации. Необходимо выбрать оптимальную громкость, чтобы звук был слышен всем слушателям, но не был оглушительным.

После создания презентации и ее оформления, необходимо отрепетировать ее показ и свое выступление, проверить, как будет выглядеть презентация в целом (на экране компьютера или проекционном экране), насколько скоро и адекватно она воспринимается из разных мест аудитории, при разном освещении, шумовом сопровождении, в обстановке, максимально приближенной к реальным условиям выступления.

*Ориентировочное время выполнения 1 час и более.*

#### <span id="page-6-0"></span>**3.5 Методические рекомендации по подготовке рефератов**

Сначала важно разобраться, какова цель вашего реферата. Во-первых, должна быть идея, во-вторых, важно уметь выделять важнейшие приоритеты в своей учебноисследовательской деятельности.

Затем необходимо провести поиск и изучение литературы (монографии, научные сборники, учебники, учебные и методические пособия, публикации в периодических изданиях, энциклопедии, интернет- источники). Литература должна быть разнообразной и современной (дата выпуска книги не более чем за последние 5 лет) и включать не менее 5 названий.

После изучения литературы следует приступить к написанию работы. В ней требуется всесторонне раскрыть основные вопросы темы, показать их глубокое знание и понимание, проанализировать различные концепции и точки зрения. Писать следует ясно и понятно, стараясь, основные положения формулировать четко и недвусмысленно, а также стремясь структурировать свой текст. Каждый раз надо представлять, что ваш текст будет кто-то читать и ему захочется сориентироваться в нем, быстро находить ответы на интересующие вопросы.

Реферат должен состоять из титульного листа, содержания, введения, основной части, заключения, библиографии и приложений (таблицы, рисунки ит.д.).

*В содержании* последовательно излагаются названия пунктов реферата, указываются страницы, с которых начинается каждый пункт.

*Во введении* формулируется суть исследуемой проблемы, обосновывается выбор темы, определяется её значимость и актуальность, указываются цель и задачи реферата, даётся характеристика используемой литературы.

*Основная часть* делится на главы и параграфы (пункты и подпункты), в которых раскрываются основные вопросы темы работы.

*В заключении* подводятся итоги или даётся обобщённый вывод по теме реферата.

*Библиографический список* оформляется в алфавитном порядке. Во время работы над рефератом необходимо делать ссылки на источники информации, а также правильно оформить сноски.

## **Общие требования к оформлению реферата**

Работа выполняется на компьютере и распечатывается только на белой бумаги стандартного формата А4 на одной стороне листа: Поля – левое 30 мм, правое 10 мм, верхнее 20 мм, нижнее 20 мм; ориентация страницы – книжная; наименование шрифта – TimesNewRoman; размер шрифта – заголовки (оглавление, содержание, введение, наименование глав, заключение, вывод, список используемых источников, приложения) 14 пт, подзаголовки 14 пт, основной текст 14 пт, текст в таблицах 12- 14 пт; междустрочный интервал: текст - полуторный, таблицы - одинарный; выравнивание текста – заголовки по центру, подзаголовки по левому краю, нумерация таблиц по левому краю, нумерация рисунков по центру, текст по ширине; абзац (красная строка) – отступ  $1,25 - 1,5$  см; по тексту - не используется никакого выделения: ни «полужирный», ни «курсив», ни «подчеркнутый», ни смена шрифта; нумерация страниц – сквозная по всему документу (работе), начинается с титульного листа, но номер страницы выставляется, начиная с листа «Содержание». Страницы нумеруются арабскими цифрами в правом верхнем или нижнем углу.

Итогом самостоятельной работы является выступление с рефератом на семинаре (защита реферата).

## **Подготовка к защите реферата**

- выступление должно быть эмоциональное и короткое по времени (не более 5-7 минут) с использованием интересных, актуальных примеров;

- употребляйте только понятные аудитории термины;

- хорошо воспринимается рассказ, а не чтение текста с листа;

- во время выступления используйте наглядный материал (картинки, плакаты);

- постарайтесь предупредить возможные вопросы.

### **Рекомендации выступающему**

- начните свое выступление с приветствия аудитории;

- огласите название вашего реферата, сформулируйте его основную идею и причину выбора темы;

- не забывайте об уважении к слушателям в течение всего выступления (не поворачивайтесь к аудитории спиной, говорите внятно);

- поблагодарите слушателей за внимание;

- старайтесь ответить на все вопросы аудитории.

*Ориентировочное время выполнения 2 часа и более.*

#### <span id="page-8-0"></span>**4. Задания к выполнению самостоятельных работ**

Самостоятельные работы выполняются индивидуально на домашнем компьютере или в компьютерном классе в свободное от занятий время.

Студент обязан:

− перед выполнением самостоятельной работы, повторить теоретический материал, пройденный на аудиторных занятиях;

− выполнить работу согласно заданию;

− по каждой самостоятельной работе представить преподавателю отчет согласно форме отчетности.

При выполнении самостоятельных работ студент должен сам принять решение об оптимальном использовании возможностей программного обеспечения. Если по ходу выполнения самостоятельной работы у студентов возникают вопросы и затруднения, он может консультироваться у преподавателя. Каждая работа оценивается по пятибалльной системе. Критерии оценки приведены в конце методических рекомендаций.

Перечень самостоятельных работ представлен в таблице №1.

 $T_0$ блица  $N_01$ 

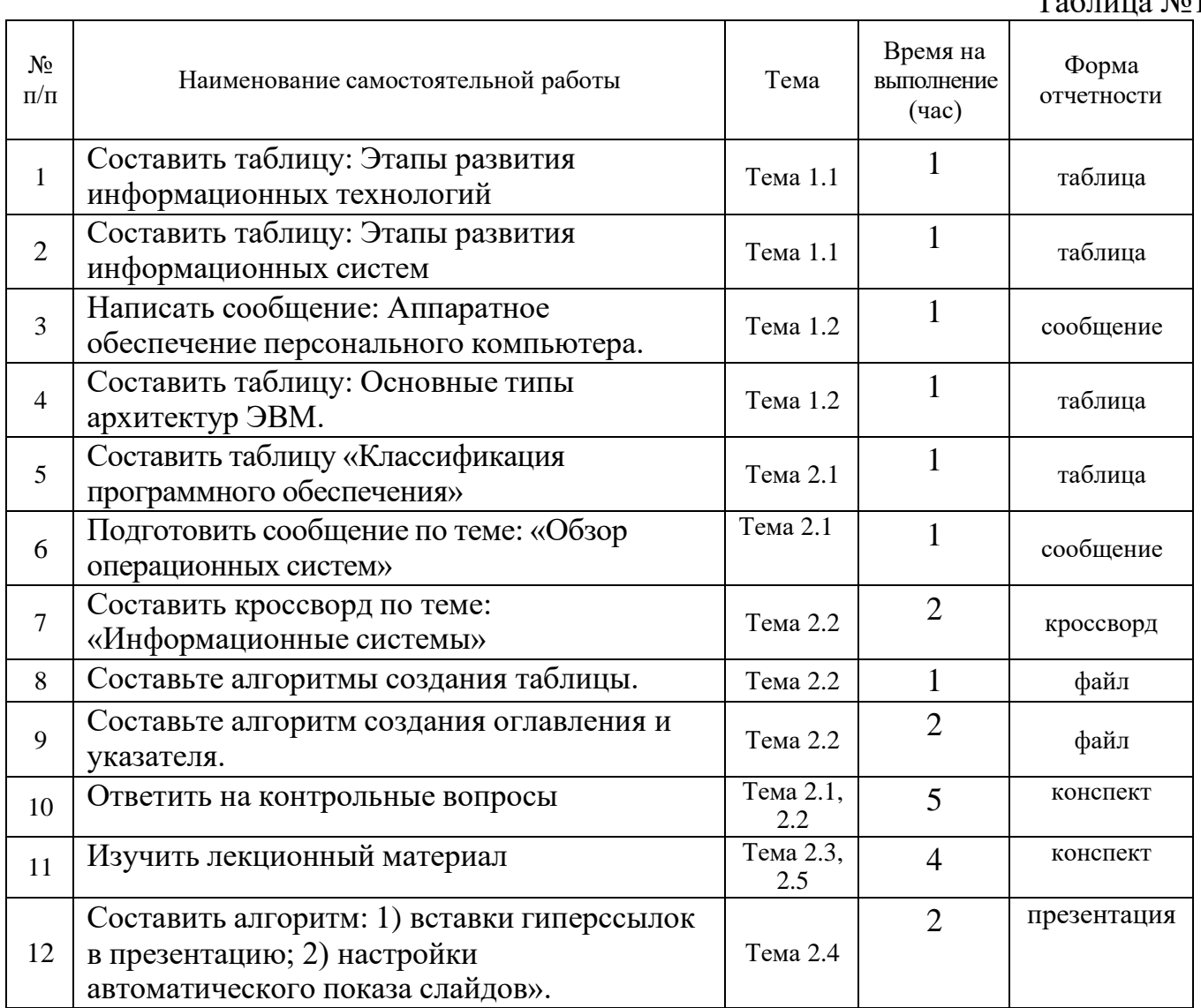

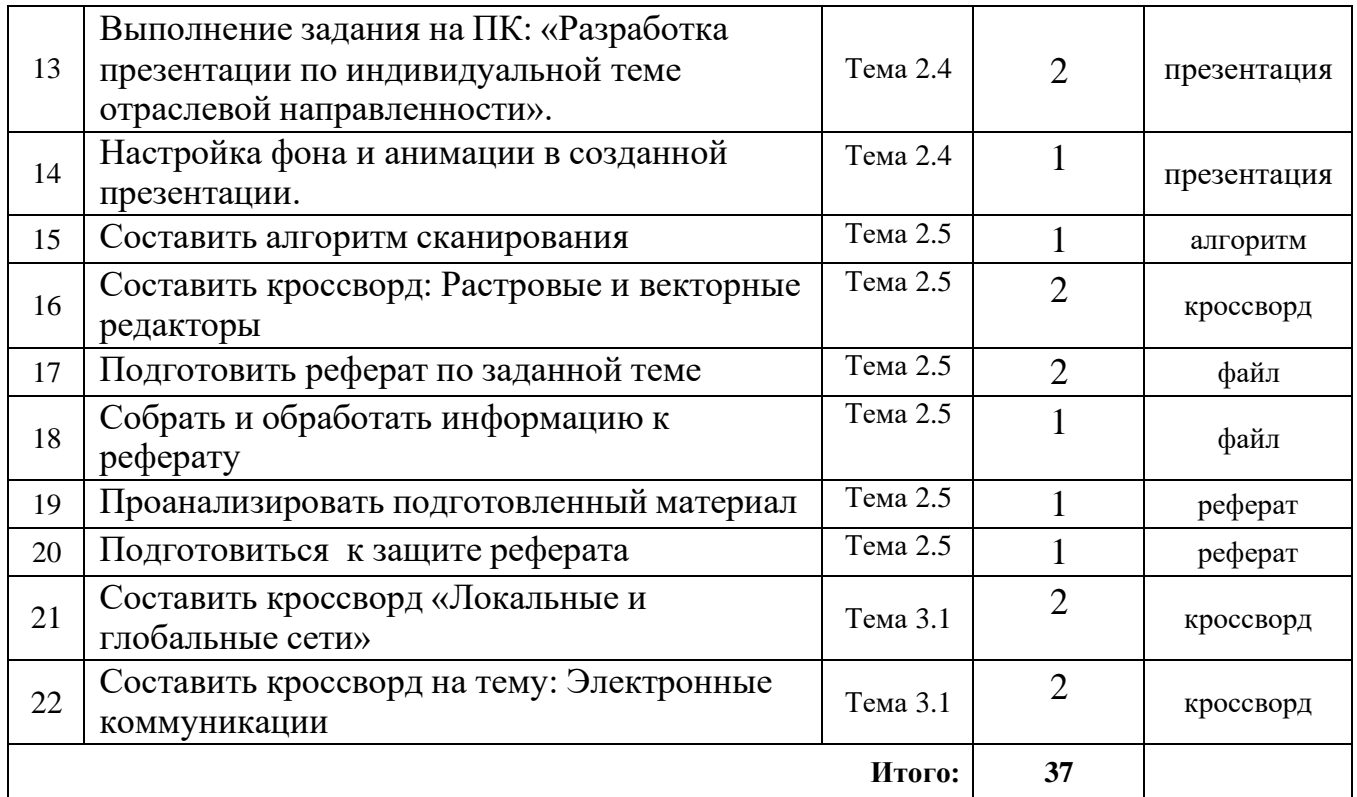

## **Самостоятельная работа №1**

Составить таблицу «Этапы развития информационных технологий»

Цель работы: изучить тему Основные понятия автоматизированной обработки информации и составить таблицу.

#### **Самостоятельная работа №2.**

Составить таблицу «Этапы развития информационных систем»

Цель работы: изучить тему Основные понятия автоматизированной обработки информации и составить таблицу.

#### **Самостоятельная работа №3.**

Написать сообщение: Аппаратное обеспечение персонального компьютера

#### **Самостоятельная работа №4.**

Составить таблицу: Основные типы архитектур ЭВМ.

#### **Самостоятельная работа №5.**

Составить таблицу «Классификация программного обеспечения»

#### **Самостоятельная работа №6.**

Подготовить сообщение по теме: «Архивация файлов. Работа с антивирусной программой».

## **Самостоятельная работа №7.**

Ответить на контрольные вопросы по теме: Программное обеспечение персональных компьютеров.

## **Самостоятельная работа №8.**

Составить кроссворд по теме: «Информационные системы»

#### **Самостоятельная работа №9.**

Составьте алгоритмы создания таблицы.

## **Самостоятельная работа №10.**

Составьте алгоритм создания оглавления и указателя.

## **Самостоятельная работа №11.**

Ответить на контрольные вопросы по теме "Комплексное использование возможностей MS Word".

## **Самостоятельная работа №12.**

Изучить лекционный материал по теме: "Структура интерфейса табличного процессора. Объекты электронной таблицы. Технология создания и форматирования любого объекта электронной таблицы, диаграмм".

## **Самостоятельная работа №13.**

Ответить на контрольные вопросы по теме: " Создание, заполнение, редактирование и форматирование таблиц в MS Excel. Построение графиков, поверхностей и диаграмм в MS Excel.".

#### **Самостоятельная работа №14.**

Изучить лекционный материал по теме: "Обработка таблиц как баз данных. Сортировка. Фильтрация"

#### **Самостоятельная работа №15.**

Изучить лекционный материал по теме: "Промежуточные и общие итоги. Сводные таблины"

#### **Самостоятельная работа №16.**

Ответить на контрольные вопросы по теме "Базы данных в Excel. Фильтры".

#### **Самостоятельная работа №17.**

Ответить на контрольные вопросы по теме "Комплексное использование приложений Microsoft Office для создания документов"

#### **Самостоятельная работа №18.**

Составить алгоритм: 1) вставки гиперссылок в презентацию; 2) настройки автоматического показа слайдов».

## **Самостоятельная работа №19.**

Выполнение задания на ПК: «Разработка презентации по индивидуальной теме отраслевой направленности».

Цель работы: найти информацию по теме «Разработка презентации по индивидуальной теме отраслевой направленности».

Задание 1: Изучите материалы для подготовки презентации и опишите отраслевую направленность своей профессии.

Задание 2: Пользуясь литературой, Интернет-ресурсами, собственными знаниями подготовьте текстовый и графический материал для презентации по плану

- Название темы.
- Содержание.
- Цель самостоятельной работы.
- Ход и результат исследования.
- Выводы.
- Список использованных источников.

Материал представьте в электронном виде для дальнейшей работы по подготовке презентации на занятии.

### Оформление текстовой информации

− размер шрифта: 24–54 пункта (заголовок), 18–36 пунктов (обычный текст);

− цвет шрифта и цвет фона должны контрастировать;

− тип шрифта: для основного текста гладкий шрифт без засечек (Arial, Tahoma, Verdana), для заголовка можно использовать декоративный шрифт, если он хорошо читаем;

− курсив, подчеркивание, жирный шрифт, прописные буквы рекомендуется использовать только для смыслового выделения фрагмента текста.

#### Оформление графической информации

− желательно избегать в презентации рисунков, не несущих смысловой нагрузки, если они не являются частью стилевого оформления;

− цвет графических изображений не должен резко контрастировать с общим стилевым оформлением слайда;

− иллюстрации рекомендуется сопровождать пояснительным текстом;

− если графическое изображение используется в качестве фона, то текст на этом фоне должен быть хорошо читаем.

## **Самостоятельная работа №20.**

Настройка фона и анимации в созданной презентации.

<span id="page-12-0"></span>Цель работы: закрепить навыки настройки цвета и анимационных эффектов».

Задание 1: Настройте фон своей профессии в едином стиле.

Задание 2: Дополните презентацию эффектами анимации.

Анимационные эффекты используются для привлечения вниманияслушателей или для демонстрации динамики развития какого-либо процесса. В этих случаях использование анимации оправдано, но не стоит чрезмерно насыщать презентацию такими эффектами, иначе это вызовет негативную реакцию аудитории.

## **Самостоятельная работа №21.**

Изучить лекционный материал по теме: "Форматы графических файлов. Способы получения графических изображений"

## **Самостоятельная работа №22.**

Составить алгоритмы сканирования

## **Самостоятельная работа №23.**

Составить кроссворд: Растровые и векторные редакторы

## **Самостоятельная работа №24.**

Подготовить реферат по заданной теме

## **Самостоятельная работа №25.**

Собрать и обработать информацию к реферату

## **Самостоятельная работа №26.**

Проанализировать подготовленный материал

## **Самостоятельная работа №27.**

Подготовиться к защите реферата

## **Самостоятельная работа №28.**

Составить кроссворд «Локальные и глобальные сети»

## **Самостоятельная работа №29.**

Составить кроссворд на тему: Электронные коммуникации.

## **5. Критерии оценки результатов самостоятельной работы.**

### <span id="page-13-0"></span>**5.1. Критерии оценивания составления таблиц**

При оценивании сравнительных таблиц учитывается:

- ⎯ соответствие содержания теме;
- ⎯ логическая структура таблицы;
- ⎯ правильный отбор информации;
- ⎯ наличие сравнительного характера изложения информации;
- ⎯ работа соответствует по оформлению всем требованиям и сдана в срок.

Оценка **«зачет»** ставится, если студентом приведены большая часть признаков по которым можно сравнивать изучаемые объекты, графы таблицы заполнены полностью, соответствуют изучаемому материалу, соблюдены требования к внешнему оформлению; таблица представлена в срок.

Оценка **«незачет»** ставится, если допущены грубейшие ошибки в оформление работы; таблица студентом не представлена в срок.

## <span id="page-13-1"></span>**5.1 Критерии оценивания презентации**

При оценивании презентации учитывается:

- актуальность темы исследования, ее научность, логическая последовательность изложения;
- <sup>⎯</sup> соответствие содержания теме презентации;
- <sup>⎯</sup> логическая структура презентации (понятная навигация);
- <sup>⎯</sup> стиль оформления презентации;
- <sup>⎯</sup> рациональное использование графических объектов;
- <sup>⎯</sup> рациональное использование анимационных эффектов;
- <sup>⎯</sup> грамотность (наличие грамматических и синтаксических ошибок);
- <sup>⎯</sup> культура выступления при представлении презентации.

Оценка **«отлично»** ставится, если содержание презентации соответствует заданной теме, выполнены все требования к содержанию, оформлению и представлению презентации.

Оценка **«хорошо»** ставится, если содержание презентации соответствует заданной теме, но допущены недочеты оформления и представлению презентации.

Оценка **«удовлетворительно»** если содержание презентации соответствует заданной теме, но имеются неточности в изложении материала, имеются упущения в оформлении.

Оценка **«неудовлетворительно»** ставится, если тема презентации не раскрыта, обнаруживается существенное непонимание проблемы; презентация учащимся не представлена.

## <span id="page-13-2"></span>**5.2 Критерии оценивания информационного сообщения**

При оценивании информационного сообщения учитывается следующие критерии:

⎯соответствие содержания теме сообщения;

⎯глубина проработки материала;

⎯грамотность и полнота изложения;

⎯культура выступления;

⎯соблюдение временного регламента;

⎯ответы на дополнительные вопросы.

Оценка **«отлично»** ставится, если содержание сообщения соответствует теме; сообщение последовательное, логичное, структурированное; выступающий излагает тему без обращения к тексту; соблюден временной регламент (не более 5 минут); даны правильные ответы на дополнительные вопросы.

Оценка **«хорошо»** ставится, если содержание сообщения соответствует теме, но при этом выступлении допущены недочёты. В частности, имеются неточности в изложении материала; на дополнительные вопросы при защите даны неполные ответы. Выступающий излагает тему обращаясь к тексту и соблюден временной регламент.

Оценка **«удовлетворительно»** ставится, если содержание сообщения соответствует теме, но допущены фактические ошибки в содержании реферата или при ответе на дополнительные вопросы; во время защиты отсутствует вывод. Выступающий читает текст с листа или не соблюден временной регламент.

Оценка **«неудовлетворительно»** ставится, если тема сообщения не раскрыта, обнаруживается существенное непонимание изучаемой темы.

#### <span id="page-14-0"></span>**5.3. Критерии оценивания кроссвордов**

При оценивании сравнительных таблиц учитывается:

⎯четкость изложения материала, полнота исследования темы;

⎯оригинальность составления кроссворда;

⎯практическая значимость работы;

⎯уровень стилевого изложения материала, отсутствие стилистических ошибок;

⎯уровень оформления работы, наличие или отсутствие грамматических и пунктуационных ошибок;

⎯количество вопросов в кроссворде, правильное их изложения

⎯работа соответствует по оформлению всем требованиям и сдана в срок.

Оценка **«зачет»** ставится, если содержание кроссворда соответствует заданной теме, выдержаны все требования к его оформлению; или основные требования к оформлению кроссворда соблюдены, но при этом допущены недочеты, например: неточно и некорректно составлены вопросы, имеются упущения в оформлении.

Оценка **«незачет»** ставится, если вопросы или ответы кроссворда не соответствуют заданной теме, или кроссворд студентом в срок не представлен.

#### <span id="page-14-1"></span>**5.4 Критерии оценивания презентации**

При оценивании презентации учитывается:

⎯ актуальность темы исследования, ее научность, логическая последовательность изложения;

- ⎯ соответствие содержания теме презентации;
- ⎯ логическая структура презентации (понятная навигация);
- ⎯ стиль оформления презентации;
- ⎯ рациональное использование графических объектов;
- ⎯ рациональное использование анимационных эффектов;
- ⎯ грамотность (наличие грамматических и синтаксических ошибок);
- ⎯ культура выступления при представлении презентации.

Оценка **«отлично»** ставится, если содержание презентации соответствует заданной теме, выполнены все требования к содержанию, оформлению и представлению презентации.

Оценка **«хорошо»** ставится, если содержание презентации соответствует заданной теме, но допущены недочеты оформления и представлению презентации.

Оценка **«удовлетворительно»** если содержание презентации соответствует заданной теме, но имеются неточности в изложении материала, имеются упущения в оформлении.

Оценка **«неудовлетворительно»** ставится, если тема презентации не раскрыта, обнаруживается существенное непонимание проблемы; презентация учащимся не представлена.

#### <span id="page-15-0"></span>**5.5 Критерии оценивания реферата**

При оценивании реферата учитывается:

- ⎯ письменная грамотность;
- актуальность темы исследования, ее научность, логическая последовательность изложения;
- ⎯ соответствие содержания теме;
- ⎯ глубина проработки материала, грамотность раскрытия темы;
- ⎯ правильность и полнота использования источников;
- ⎯ соответствие оформления реферата стандартам;
- ⎯ практическое применение (использование);
- ⎯культура выступления;
- ⎯соблюдение временного регламента;
- ⎯ ответы на дополнительные вопросы

Оценка **«отлично»** ставится, если выполнены все требования к написанию и защите реферата: обозначена проблема и обоснована её актуальность, тема раскрыта полностью, выдержан объём, соблюдены требования к внешнему оформлению, даны правильные ответы на дополнительные вопросы.

Оценка **«хорошо»** ставится, если выполнены основные требования к реферату и его защите выполнены, но при этом допущены недочёты. В частности, имеются неточности в изложении материала; отсутствует логическая последовательность в суждениях; не выдержан объём реферата; имеются упущения в оформлении; на дополнительные вопросы при защите даны неполные ответы.

Оценка **«удовлетворительно»** ставится, если тема освещена лишь частично; допущены фактические ошибки в содержании реферата или при ответе на дополнительные вопросы; во время защиты отсутствует вывод.

Оценка **«неудовлетворительно»** ставится, если тема реферата не раскрыта, обнаруживается существенное непонимание изучаемой темы.

#### <span id="page-16-0"></span>**6. Формы контроля**

*Текущий контроль* помогает дифференцировать знания студентов, мотивирует обучение.

*Рубежный контроль* – это проверка учебных достижений каждого студента по усвоению определенного материала перед тем, как преподаватель переходит к следующему разделу дисциплины.

*Итоговый контроль* – дифференцированный зачет по курсу; это – итог изучения пройденной дисциплины, который выявляет способность студента к дальнейшей учебе.

*Заключительный контроль* – государственный экзамен, защита выпускной квалификационной работы или дипломного проекта, присвоение квалификации Государственной аттестационной комиссией.

## **7. Перечень рекомендуемых учебных изданий, интернет-ресурсов, дополнительной литературы**

## <span id="page-17-0"></span>**Основные источники:**

- 1. Михеева Е.В. Титова О. И. Информатика.- ОИЦ «Академия», 2017.
- 2. Михеева Е.В. Информационные технологии в профессиональной деятельности учебное пособие – М.: ОИЦ "Академия", 2017.
- 3. Михеева Е.В. Практикум по информационным технологиям в профессиональной деятельности – учебное пособие – М.: ОИЦ "Академия",2017.
- 4. Н. Комолова. CorelDRAW X5.: БХВ Петербург, 2019 г.
- 5. С. Скрылина. Photoshop CS6. Самое необходимое.: БХВ Петербург, 2017 г.
- 6. О. Ю. Шафрин "Информационные технологии", Москва 2020, часть 1,2.
- 7. Глушаков С.В., Гончарова А.В. PhotoShop. Краткий курс. М., 2018.

## **Дополнительные источники:**

- 1. Малясова С.В., Демьяненко С.В. Под ред. Цветковой М.С. Информатика и ИКТ. Пособие для подготовки к ЕГЭ, ОИЦ «Академия», 2014.
- 2. Цветкова М.С., Великович Л.С.Информатика и ИКТ, ОИЦ «Академия», 2014.

## Интернет-ресурсы:

- 1. [http://iit.metodist.ru](http://iit.metodist.ru/) Информатика и информационные технологии: сайт лаборатории информатики МИОО
- 2. [http://www.intuit.ru](http://www.intuit.ru/) Интернет-университет информационных технологий (ИНТУИТ.ру)
- 3. [http://test.specialist.ru](http://test.specialist.ru/) Онлайн-тестирование и сертификация по информационным технологиям
- 4. [http://www.iteach.ru](http://www.iteach.ru/) Программа Intel «Обучение для будущего»
- 5. [http://www.rusedu.info](http://www.rusedu.info/) Сайт RusEdu: информационные технологии в образовании